## **which**

La commande which est une commande utilisée dans les systèmes d'exploitation de type Unix (tel que Linux) pour localiser l'emplacement d'un exécutable dans la variable d'environnement [\\$PATH.](https://www.abonnel.fr/informatique/linux/system/variables#path)

Lorsqu'un utilisateur entre une commande dans le terminal, le système recherche cette commande dans les répertoires répertoriés dans la variable \$PATH. La commande which permet à l'utilisateur de déterminer le chemin complet d'un exécutable en affichant le chemin du répertoire contenant la première occurrence de l'exécutable spécifié dans la variable \$PATH.

Par exemple, si vous tapez which python dans le terminal, la commande vous renverra le chemin complet de l'exécutable Python qui est utilisé par défaut sur votre système. Cela peut être utile pour vérifier quelle version d'un programme est en cours d'exécution ou pour diagnostiquer des problèmes liés aux chemins d'accès des programmes.

❯ **which** python /usr/bin/python

Si la commande n'est pas dans le \$PATH, la commande which ne pourra pas la trouver et renverra un message indiquant que la commande est introuvable.

```
❯ which tot
which: no tot in
(/usr/lib64/ccache:/usr/local/bin:/usr/local/sbin:/usr/bin:/usr/sbin:/var/li
b/snapd/snap/bin:/home/cedric24c/.local/bin:/home/cedric24c/bin)
```
From: <https://www.abonnel.fr/>- **notes informatique & technologie**

Permanent link: **<https://www.abonnel.fr/informatique/linux/commandes/wich>**

Last update: **2023/02/19 09:20**

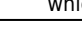

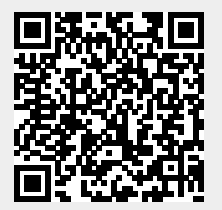

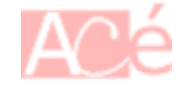